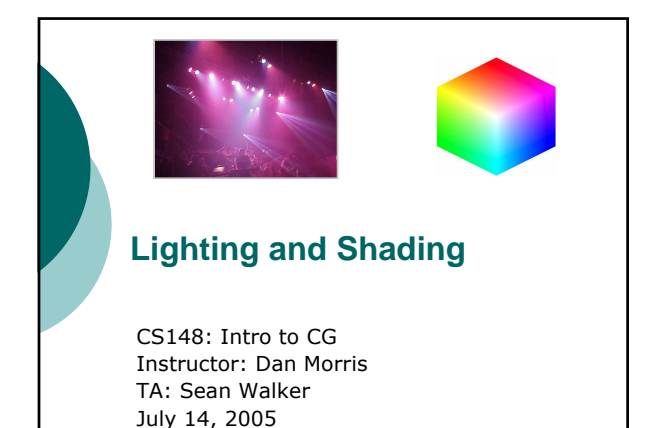

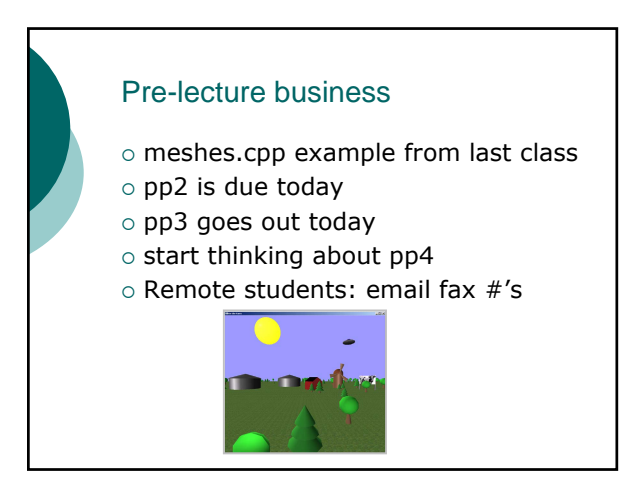

### Outline for today

- o Lighting
- $\circ$  Shading
- { Lighting and shading in OpenGL

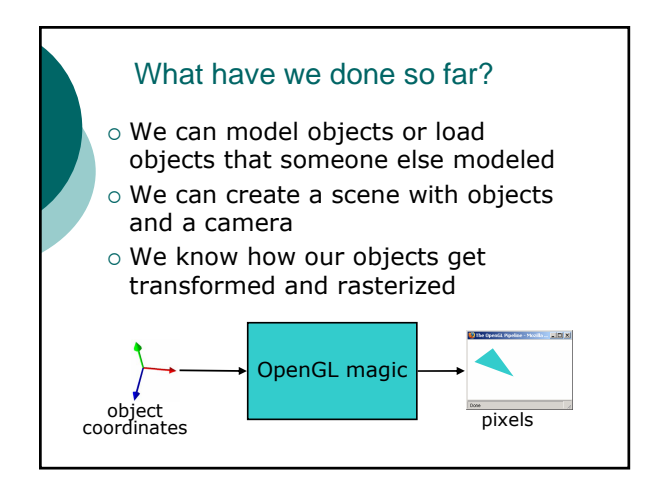

# What color is an object? o So far, we've used glColor3f() to say "my object is blue"  $\circ$  But what color should a blue sphere's pixels *really* be?

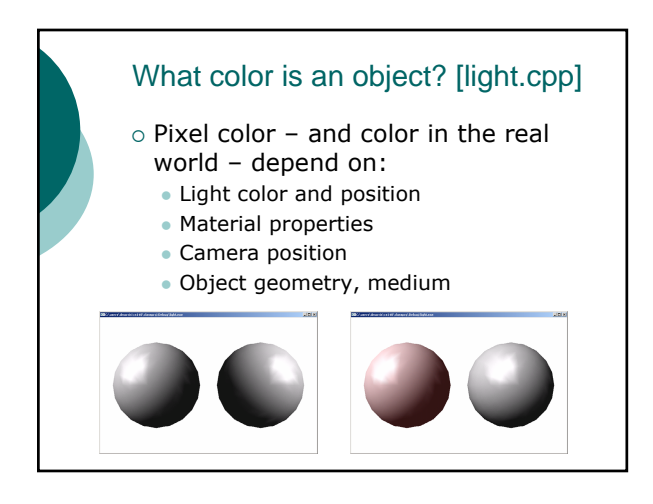

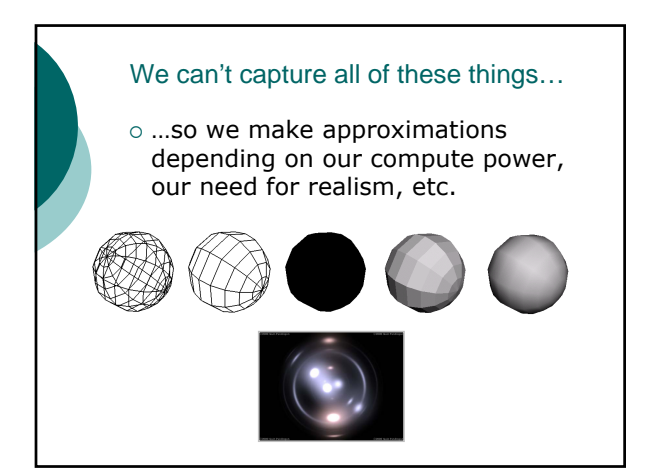

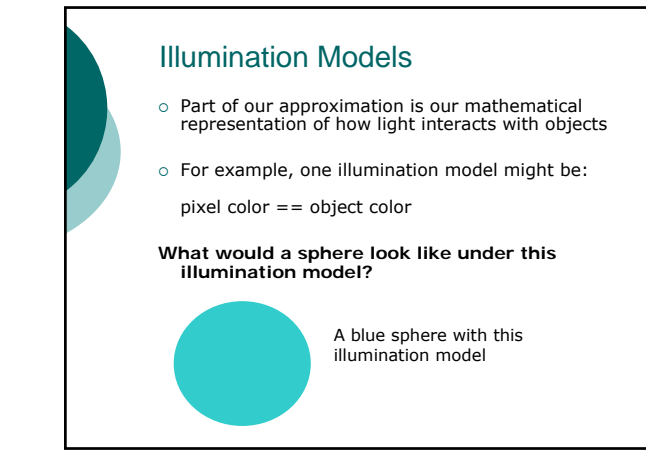

# Illumination Models

- $\circ$  Today we'll look at the individual illumination models that make up the OpenGL lighting system:
	- Diffuse lighting
	- Ambient lighting
	- Specular lighting
- o All of our examples will be in grayscale for right now

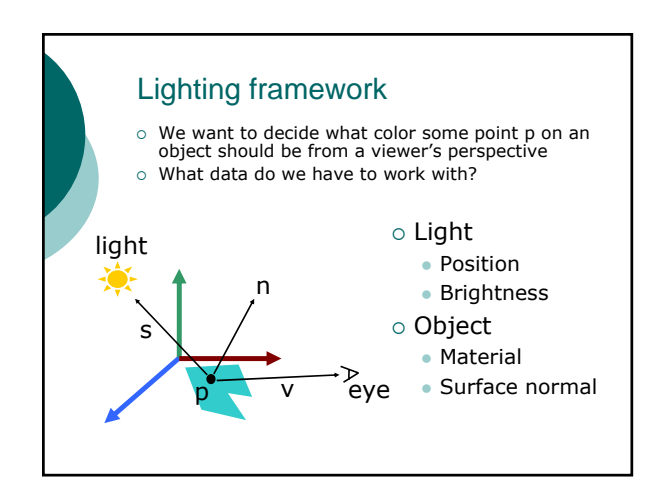

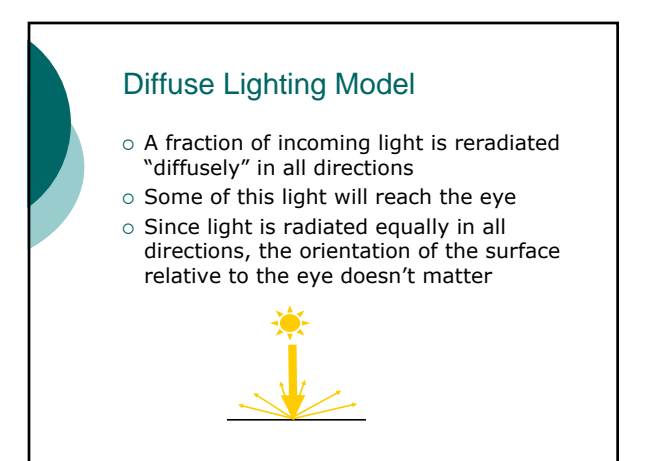

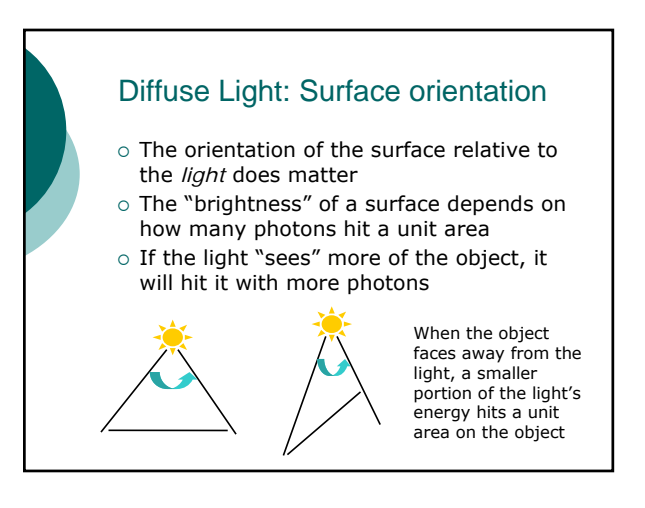

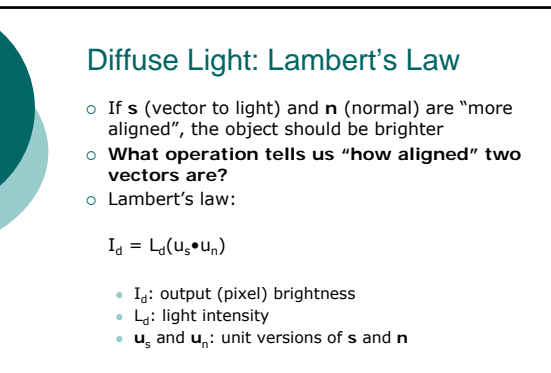

#### **What's the most important missing piece here?**

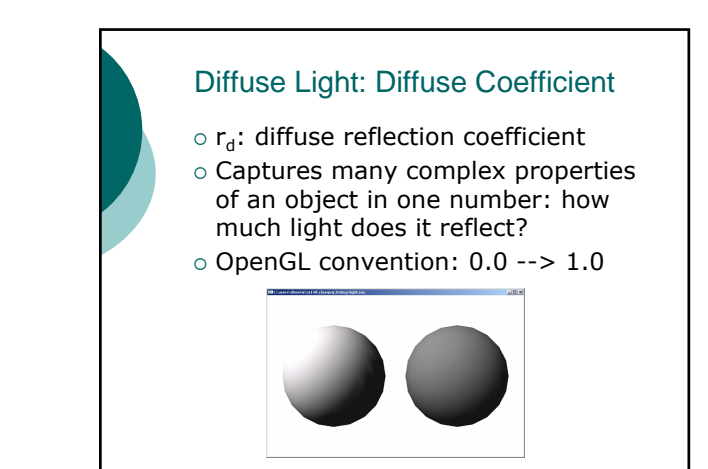

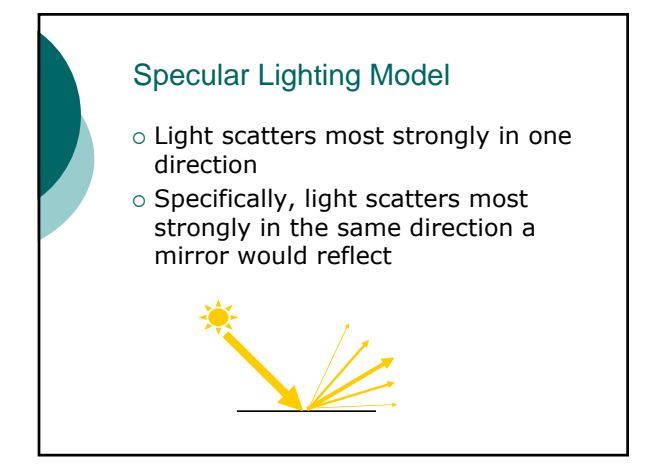

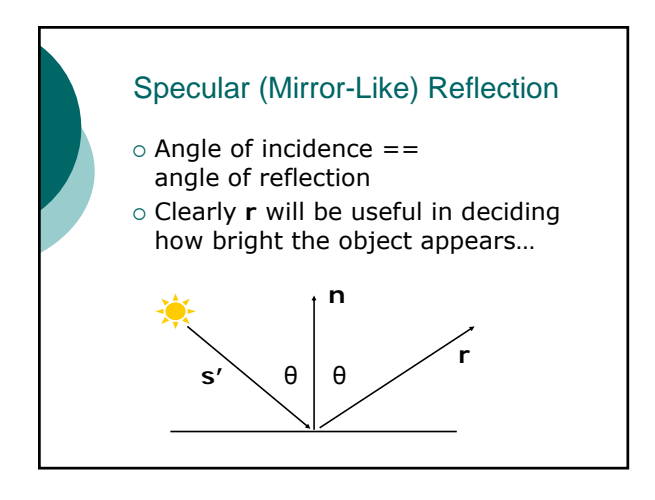

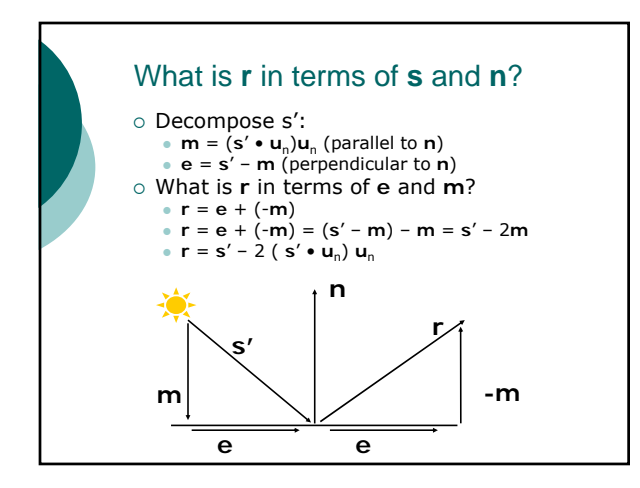

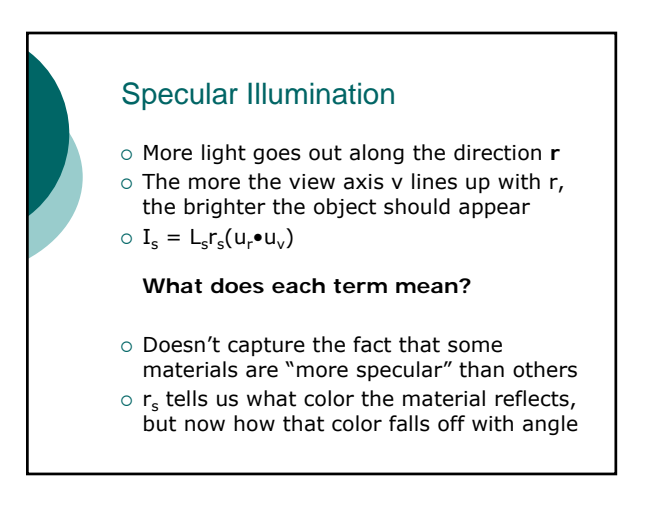

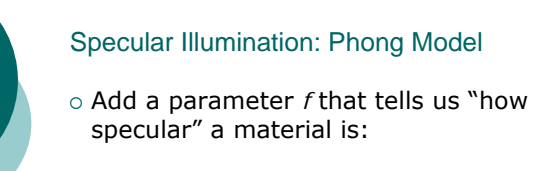

$$
I_s = L_s r_s (u_r \bullet u_v)^f
$$

- $\circ$  Higher f = more specular; light falls off faster as **v** moves away from **r**
- { In OpenGL terminology, *f* is "shininess"

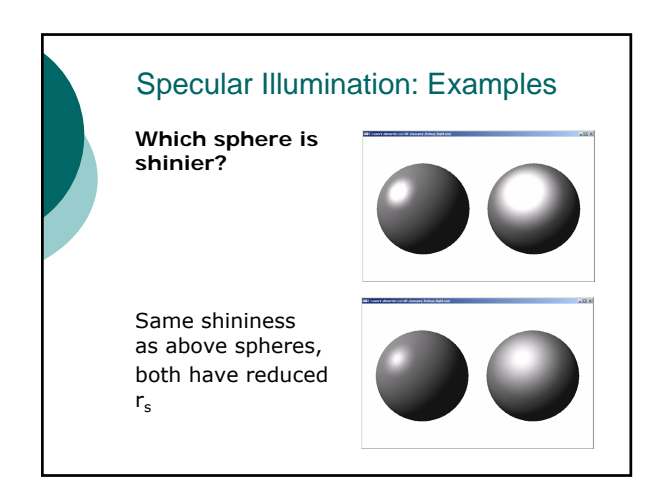

### Ambient Lighting Model

- $\circ$  Stuff pointing away from lights isn't really pitch black
- $\circ$  But we can't model all the reflections in a real scene...
- $\circ$  So we just add "ambient lighting" that doesn't depend on orientation:

 $I_a = L_a r_a$ 

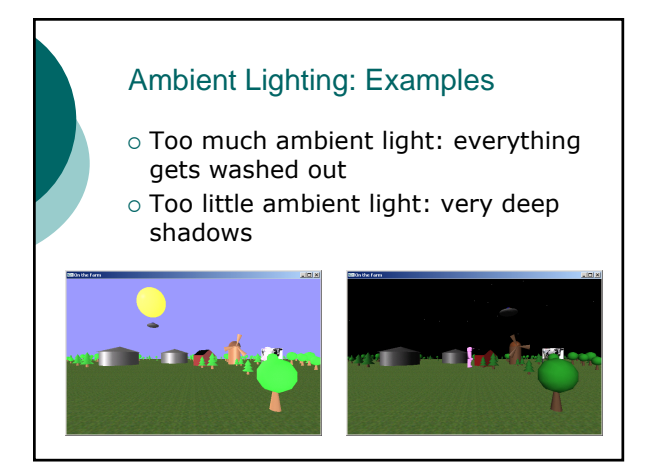

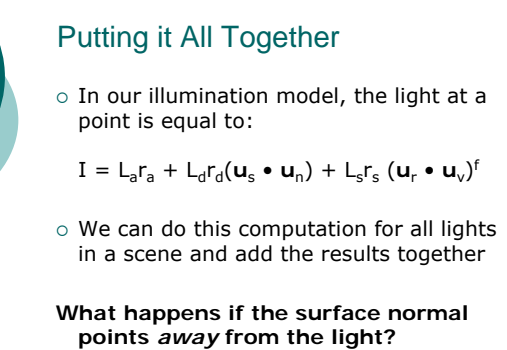

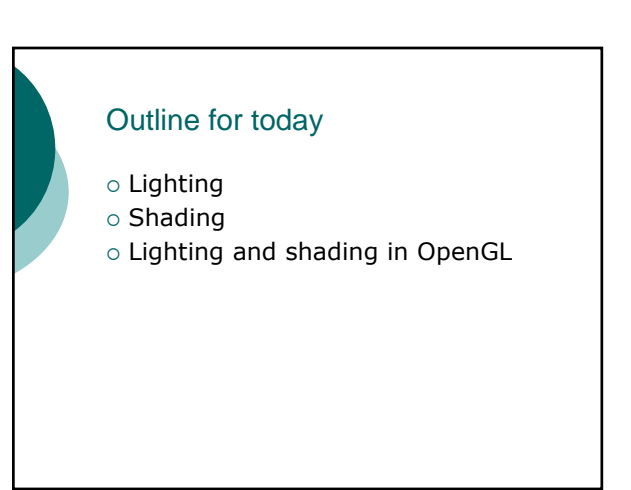

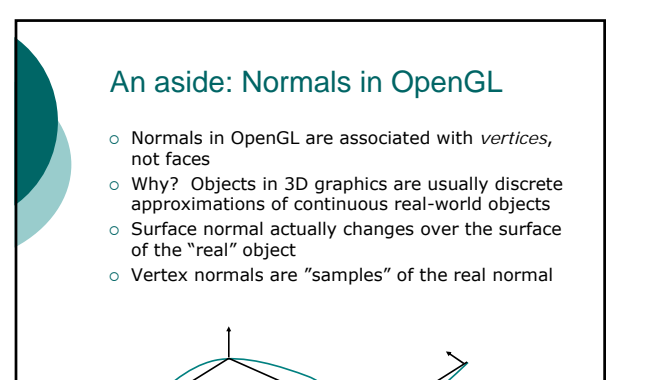

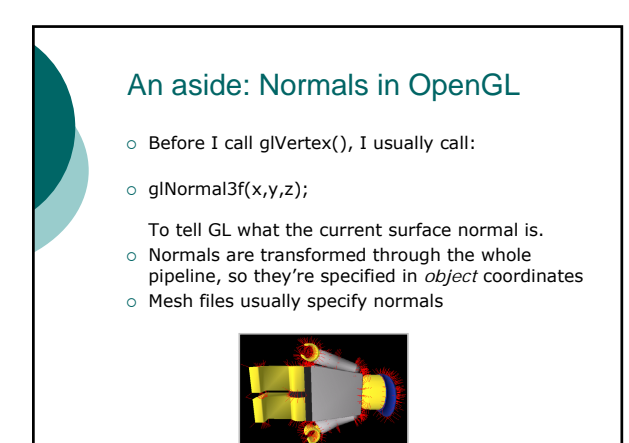

### Limitations of our lighting model

- $\circ$  Now we know how to compute the pixel color for a given point
- $\circ$  This took a few multiplications, so it would be expensive to do this for every single pixel
- { Plus, we don't usually *have* exact surface normals everywhere, since we often approximate curved objects with flat polygons

# **Shading**

- { *Shading* is the process of filling polygons with color based on the illumination at some points on the polygon
- $\circ$  Usually we evaluate I (illumination) at vertices, and use that data to shade the polygon

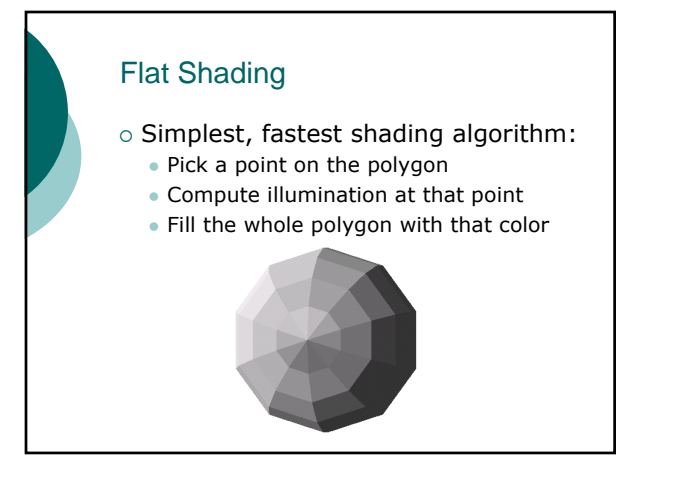

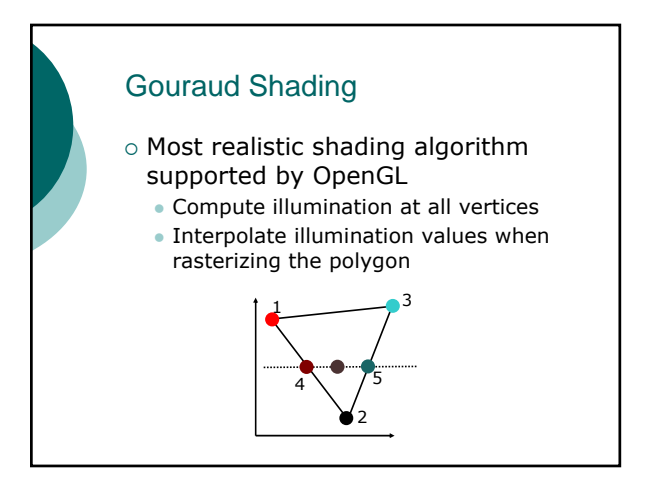

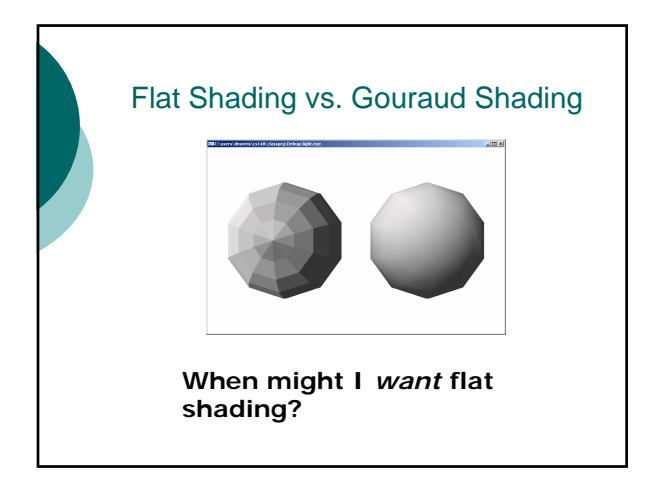

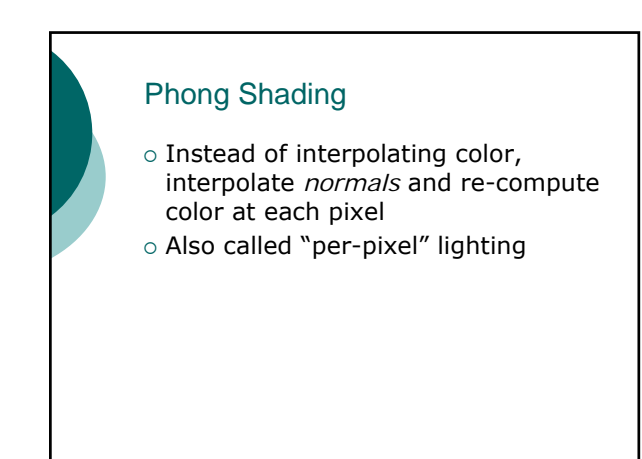

### Phong Shading

- $\circ$  More realistic images without additional geometry
- { Allows specular highlights *within* a face
- o Not supported by OpenGL, but starting to be supported by hardware

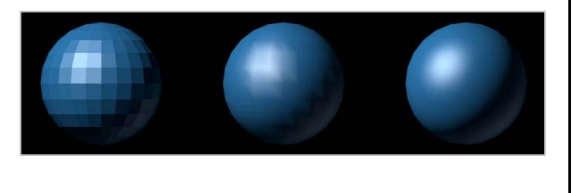

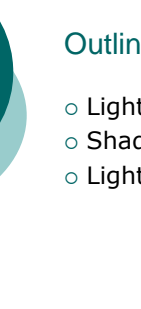

## Outline for today

- ${\circ}$  Lighting
- $\circ$  Shading
- { Lighting and shading in OpenGL

### OpenGL is state-based

- { **Name an OpenGL command that actually results in a** *change* **to the framebuffer.**
- $\circ$  Most commands just set up state that will affect what happens when you send the next vertex
- $\circ$  Lighting and materials work this way…

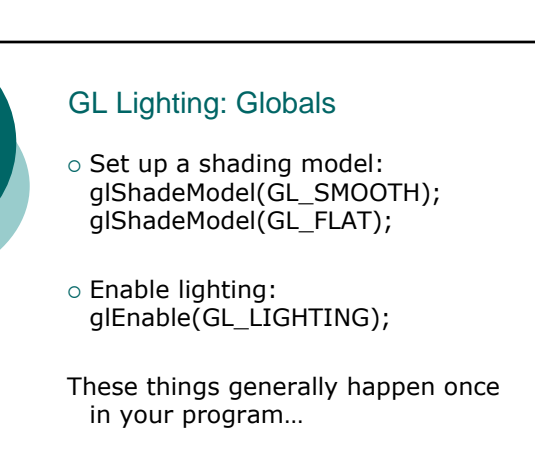

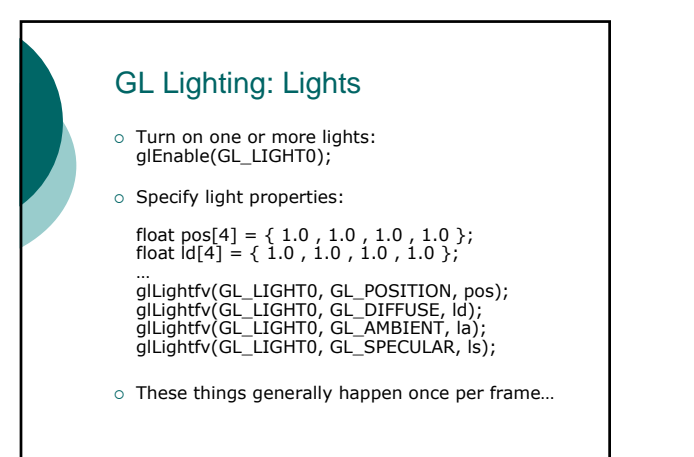

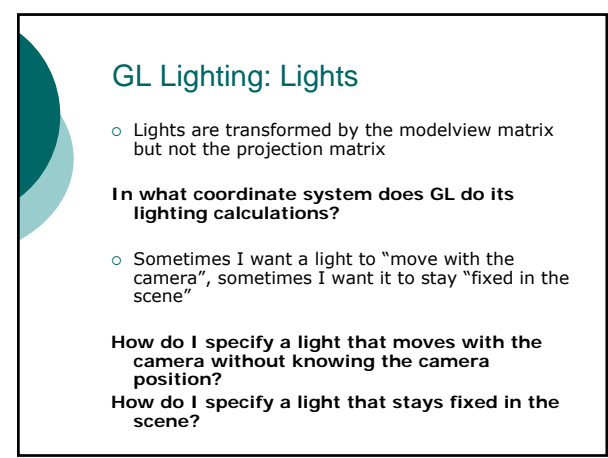

### GL Lighting: Materials

 $\circ$  Specify material properties: float shininess[1] = { 50.0 }; float diff[4] = { 1.0 , 0.0 , 0.0 , 1.0 };

g|Materialfv(GL\_FRONT, GL\_DIFFUSE, diff);<br>g|Materialfv(GL\_FRONT, GL\_AMBIENT, amb);<br>g|Materialfv(GL\_FRONT, GL\_SPECULAR, spec);<br>g|Materialfv(GL\_FRONT, GL\_SHININESS, shininess);

 $\circ$  These things generally happen once or a few times per object…

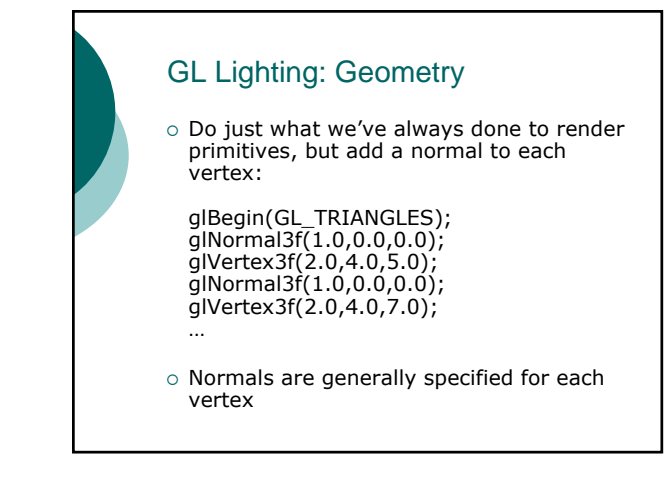

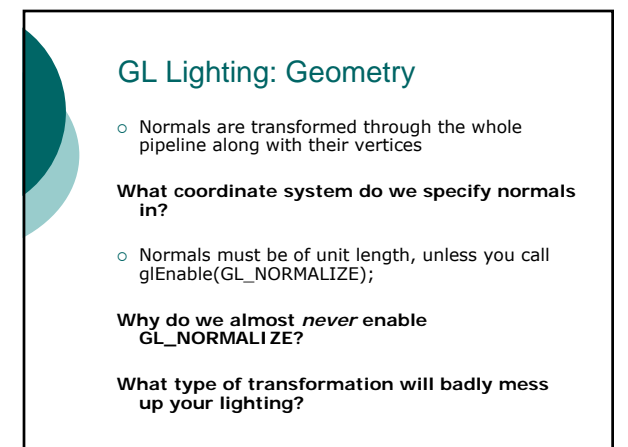

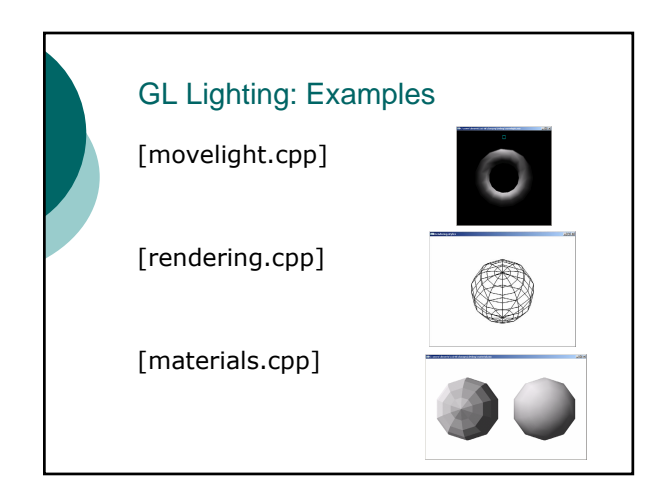

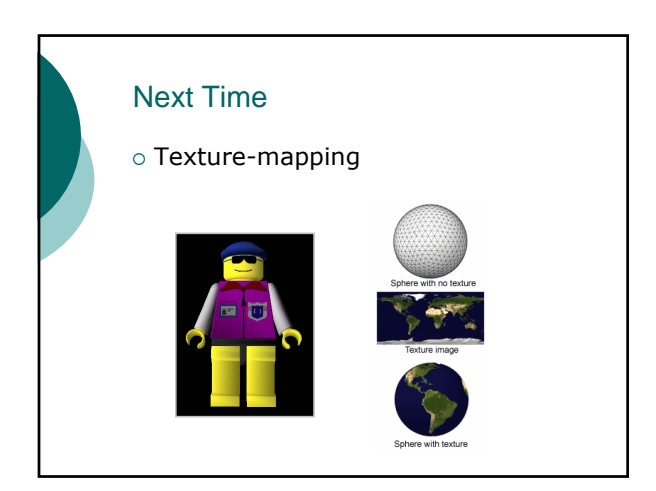